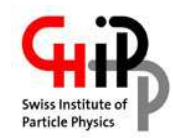

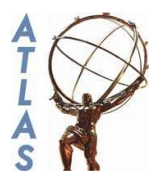

# **Computing report, ATLAS/Geneva**

CHIPP - LHC computing and analysis workshop CSCS, Manno, 25/8-26/8 2005

> Frederik Orellana University of Geneva/CERN

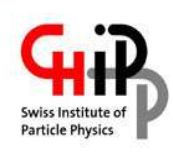

# **Contents**

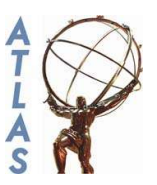

- Where are we in Geneva?
	- Middleware
	- Resources
	- Operation
- Outlook
- **Issues**
- Use case: Rome data reconstruction
- Conclusion

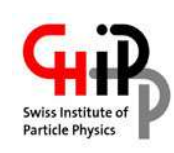

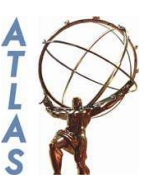

- General considerations
	- Harness as many available CPU cycles as possible
	- Do it with as few human CPU cycles as possible
	- Work towards a homogeneous Swiss ATLAS infrastructure
	- Be ready for overloaded CERN infrastructure and unavailable data
	- Implement simple user administration and prioritisation system

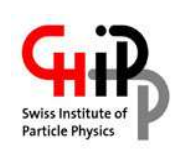

## **Middleware**

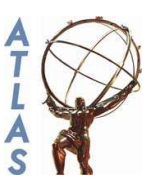

- NorduGrid
	- Deployable on small sites like ours (*one* server)
	- Easy installation/configuration
	- Available on a variety of Linux distros
	- Non-intrusive
	- $\bullet \rightarrow$  Geneva site part of country-wide infrastructure

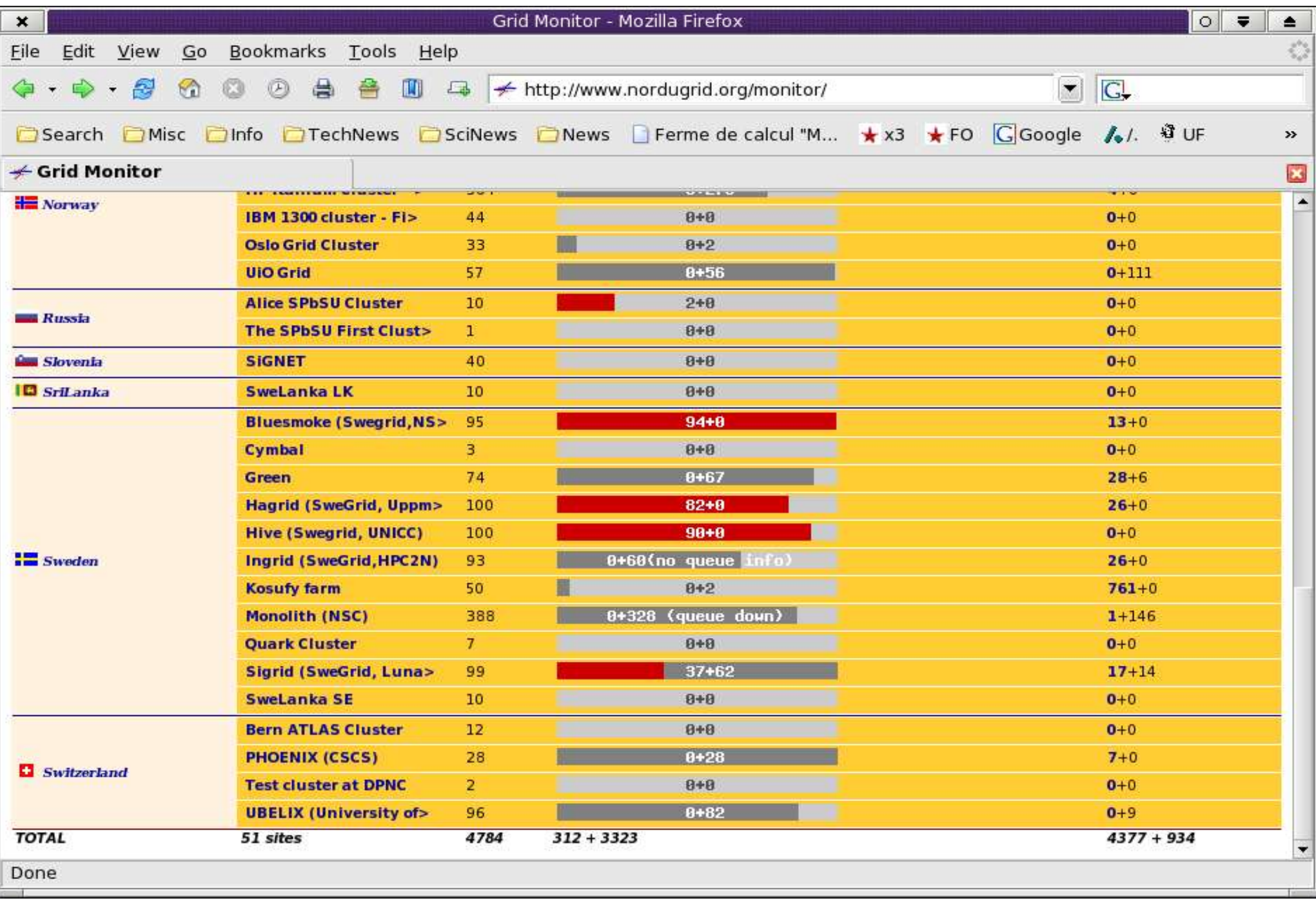

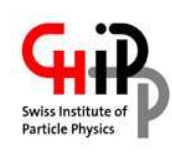

## **Middleware**

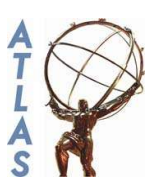

- User administration
	- Country-wide directory of high energy physicists
	- Each institute maintains the user records via a web form
	- Making a user a member of the Swiss VO is simply done via this form

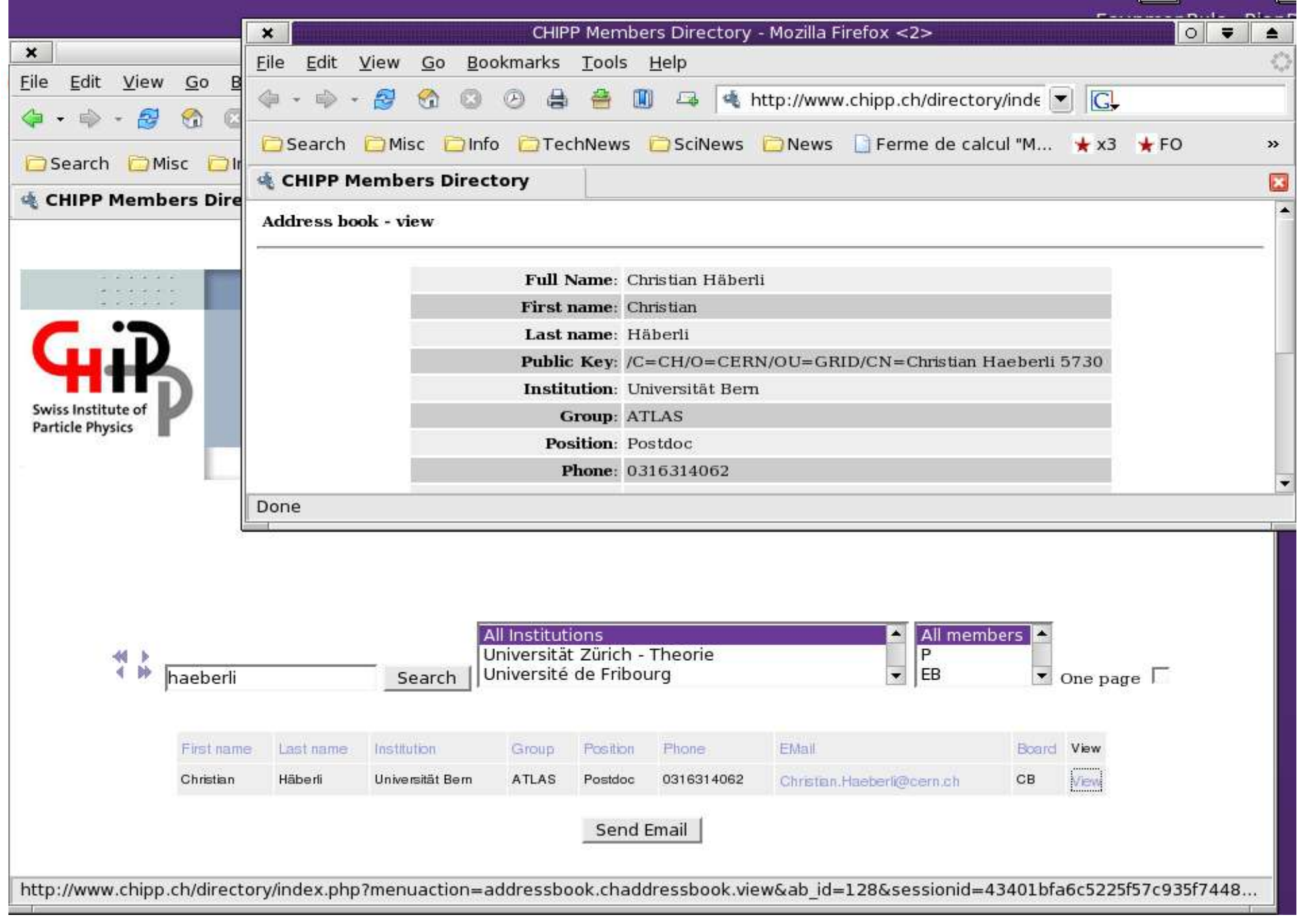

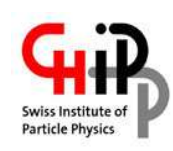

## **Middleware**

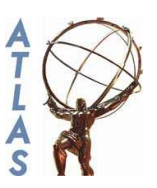

- Batch system: PBS
	- Configured to give priority to Swiss VO members
	- Easily deployable with client setup script

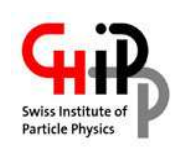

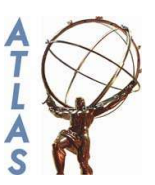

- Old test cluster at the DPNC
	- Server: grid01.unige.ch, 300 GB storage via GRIDFTP
	- 3 attached worker nodes: scpc24, scpc27, scpc30. Desktop machines, grid jobs run at nice 19
- New cluster at the DINF
	- Server: grid00.unige.ch, 9.6 TB storage
	- 12 worker nodes, SUN Fire V20z, 2 x AMD Opteron, 2.4 MHz, 4 GB RAM

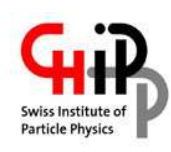

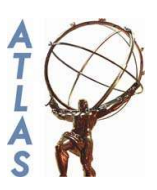

- New hardware has been tested with Scientific Linux, ATLAS SW and NorduGrid, all ran fine
- The system is expected ready in  $\sim$ two weeks
- Presumably the system REMBO (UniGe/DINF) will be used for installation and maintenance
- Questions to sysadmins:
	- Cluster management systems?
	- Disk layout/partitioning?
	- Sharing of directories with experiment's software, NG session directories: NFS, NCP, SMB?

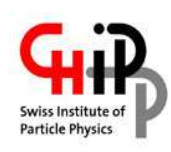

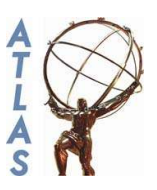

- Currently one 10% system administrator for the old test cluster
- Useful exercise: perfectly possible to run a grid site without dedicated manpower
- Main problem: update, debug and patch ATLAS software

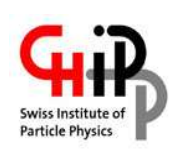

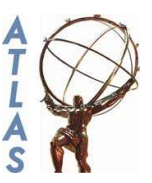

- More users
	- Set up more virtual organisations
- More manpower
	- FO:  $10\% \rightarrow 100\%$
	- DINF cluster is hosted in computing centre
- More resources
	- Extend DINF cluster  $\rightarrow$  75 nodes
	- Deploy PBS clients on more Linux desktops wherever possible

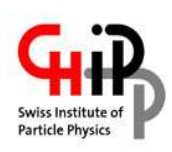

## **Outlook**

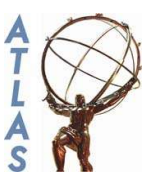

### New functionality GUI for submission and monitoring

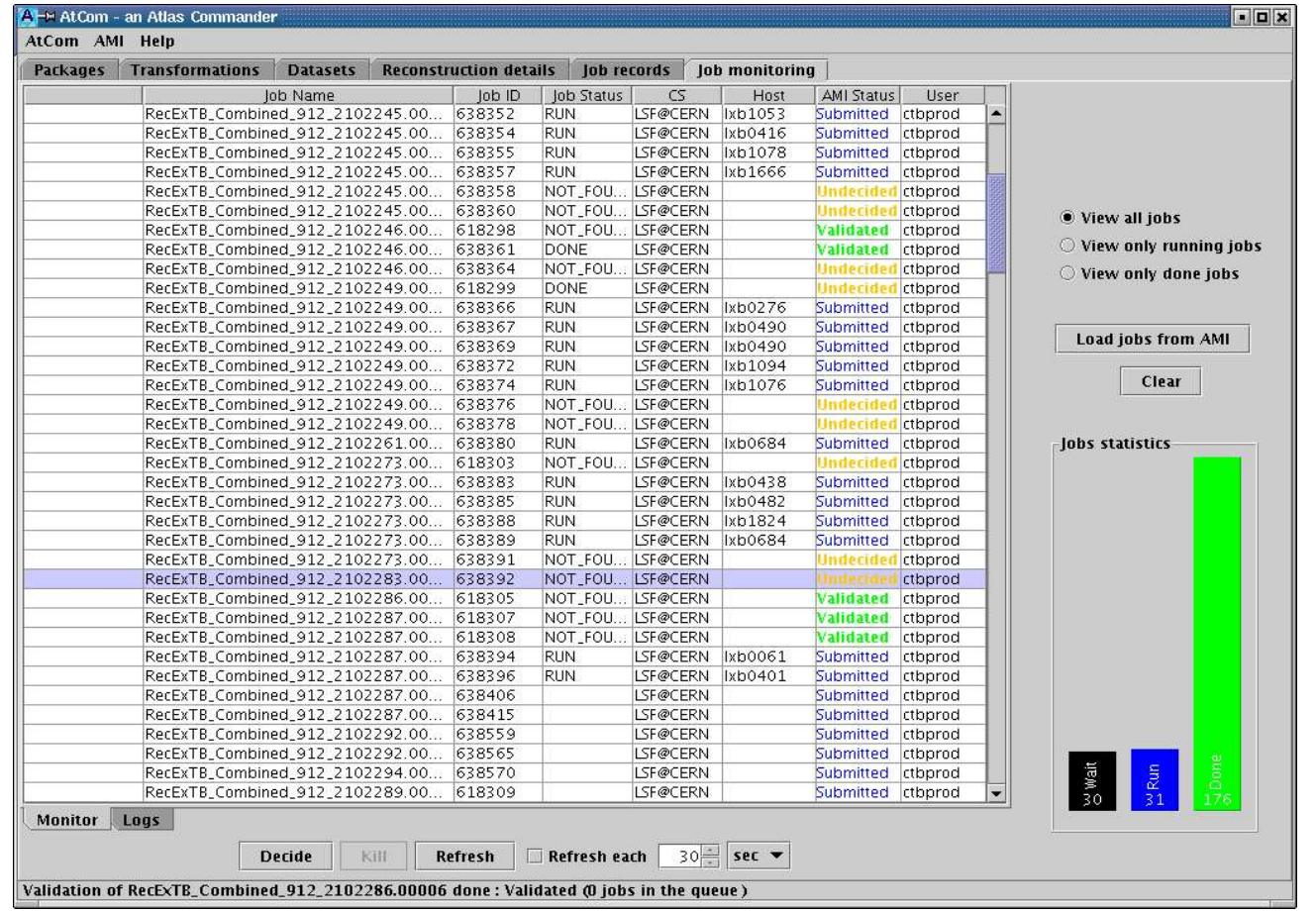

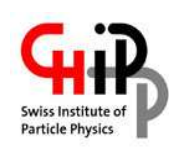

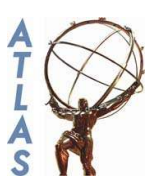

- Preparing and submitting jobs still needs the assistance of an 'expert'
	- Main problems
		- difficulties in getting the data
		- ATHENA
- ATLAS: meta-data catalogue
- ATLAS: reliable file transfer service
- Tape/backup strategy
- Shared file system: NFS may not scale

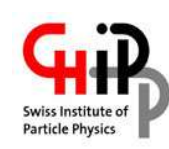

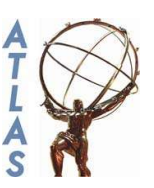

- Job preparation and submission
	- Running on 2000 files necessitated some automation: script with submission loop and job babysitting
	- NorduGrid XRSL template with placeholders for input/output files, etc. parsed by script, resulting in 2000 XRSL files
	- File catalogue (RLS) could have been used, but we saw now reason

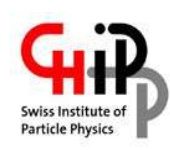

## **Use case: Rome data reconstruction**

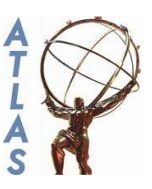

#### XRSL:

```
&(executable="ge-norduwrapper.sh")
```

```
(arguments="10.0.1" "_inputFile_" "Trigger_topOptions_rome_grid.py")
```
(stdout=atlasreco.out)

```
(stderr=atlasreco.err)
```

```
(inputFiles=(Trigger_topOptions_rome_grid.py "")(jobOfragment_TrigElectronHypo.py "")(jobOfragment_TrigSteerMonitor.py
"")(HLTsequence.xml "")(HLTsignature.xml "")(_inputFile_ "_castorDir__inputFile_")(InstallArea.tar.gz ""))
```

```
(outputFiles=(_outputFile_ ""))
```

```
(gridtime="30 minutes")
```

```
(jobname="ATLAS dc2 Zee reconstruction, _inputFile_")
```

```
(gmlog=log)
```

```
(runTimeEnvironment=APPS/HEP/ATLAS-10.0.1)
```
(memory=1512)

```
(disk=1200)
```
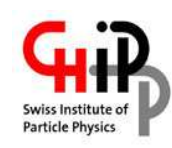

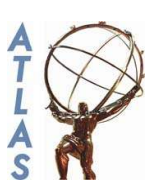

- Babysitting script ran well, submitting and retrieving 100 jobs.
- Ready to start production as soon as data issues have been solved
- Should be easy to modify our scripts for other use cases, see the public CVS repository on https://savannah.cern.ch/projects/edginstall/

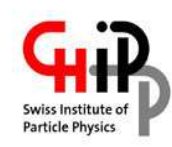

#### **Use case: Rome data reconstruction**

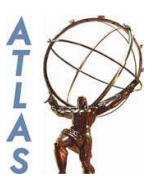

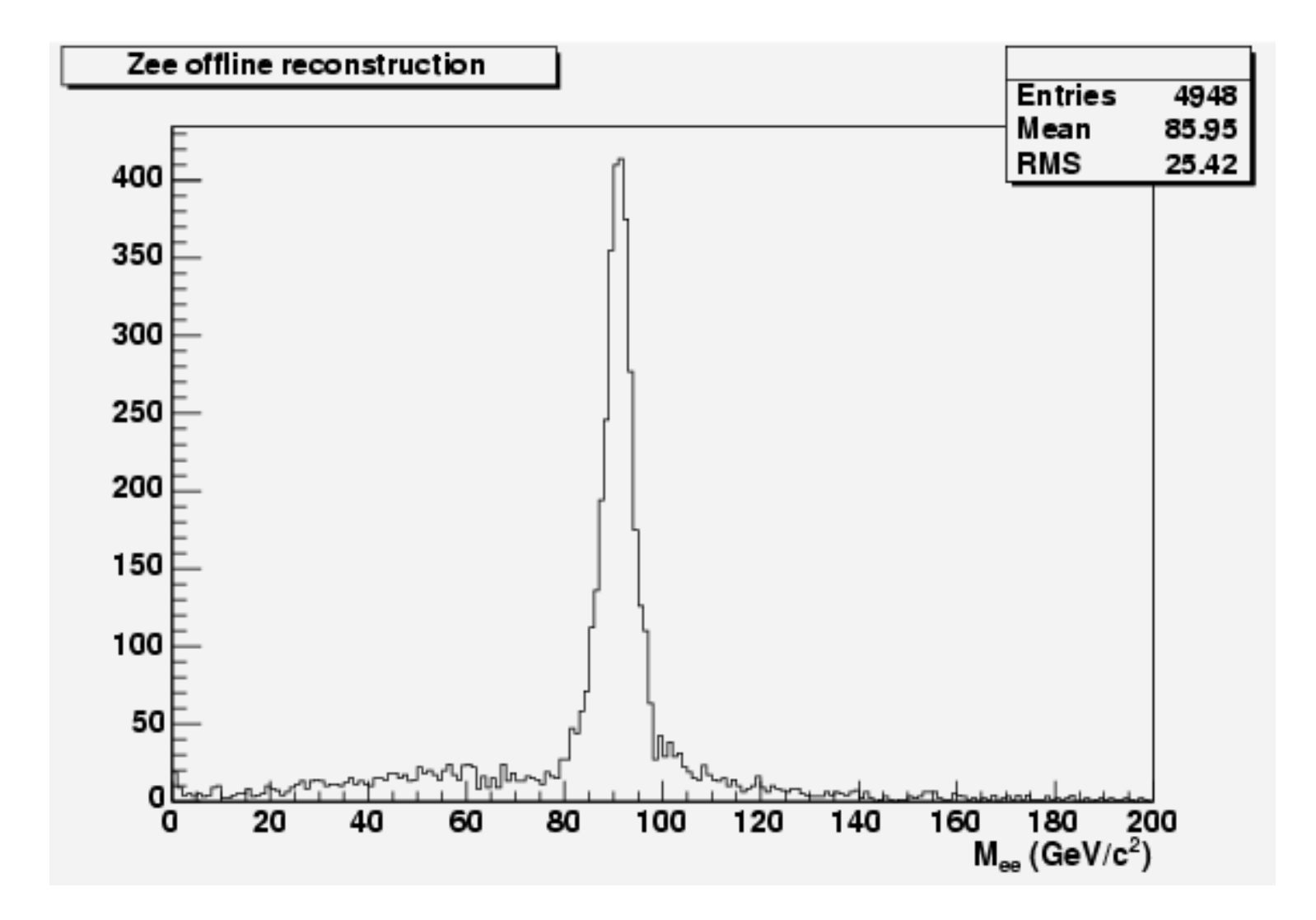

Frederik Orellana, UniGe/CERN 18 18 and 18 and 18 cSCS, 26/8-2005

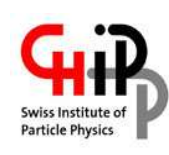

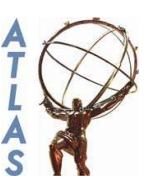

- Geneva is well integrated in the Swiss ATLAS computing infrastructure
- In the near future we will also start contributing significant resources to the common pool
- System administration wil be aligned with general university services
- ATLAS still has some issues to be fixed before massive user analysis on the grid is realistic: input data, Athena outside of CERN (afs, conddb)